<span id="page-0-1"></span>電話機の一般的なタスク

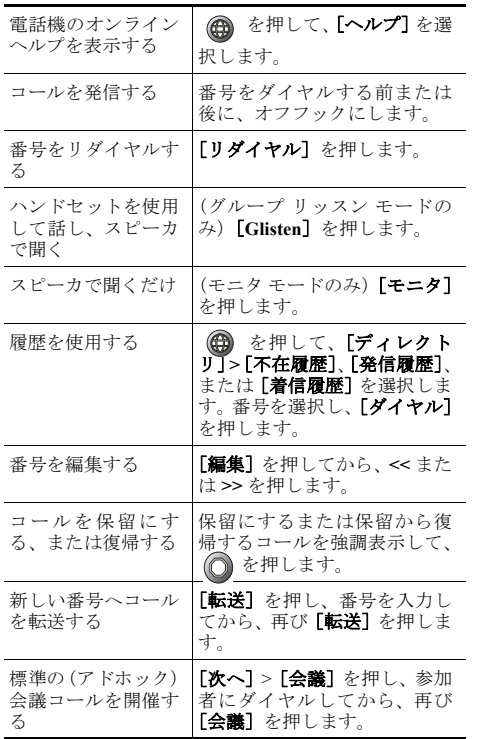

## altalia CISCO.

Cisco, Cisco Systems, and the Cisco Systems logo are registered trademarks or trademarks of Cisco Systems, Inc. and/or its affiliates in the United States and certain other countries.All other trademarks mentioned in this document or Website are the property of their respective owners.The use of the word partner does not imply a partnership relationship between Cisco and any other company.(0610R)

Copyright © 2007 Cisco Systems, Inc. All rights reserved.

# $\mathbf{d}$  and  $\mathbf{d}$ **CISCO**

クイック リファレンス

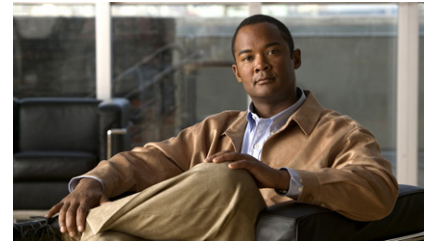

### **Cisco Unified IP Phone 7906G/7911G** 電話ガイド **for Cisco Unified Communications Manager 6.0** (**SCCP/SIP**)

[ソフトキーの定義](#page-0-0) [電話スクリーンのアイコン](#page-1-0) ボタン [アイコン](#page-1-1) [短縮ダイヤル](#page-1-2) [電話機の一般的なタスク](#page-0-1)

## <span id="page-0-0"></span>ソフトキーの定義

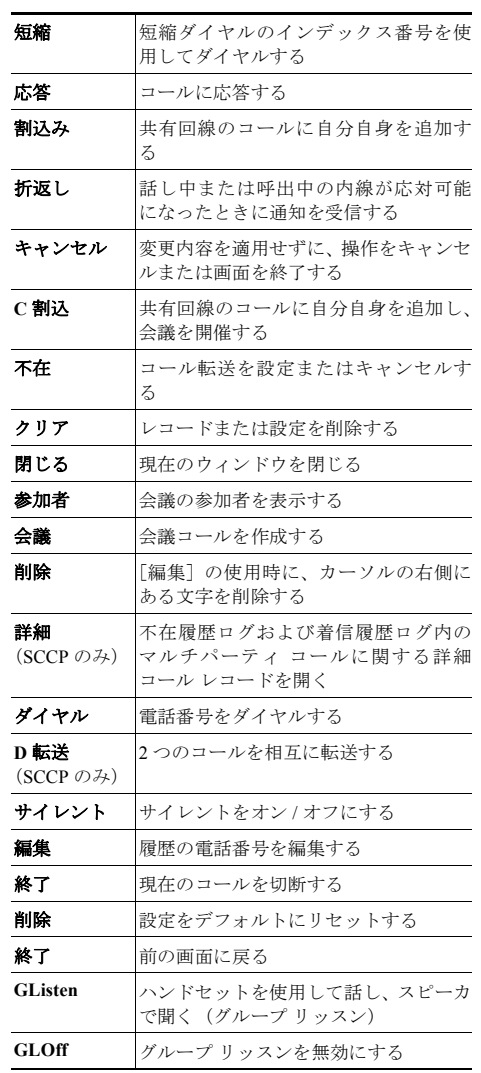

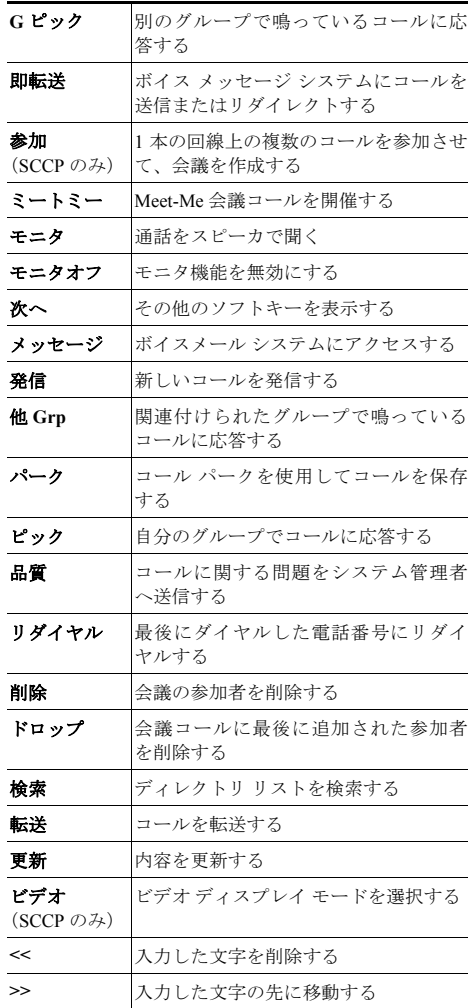

<span id="page-1-0"></span>電話スクリーンのアイコン

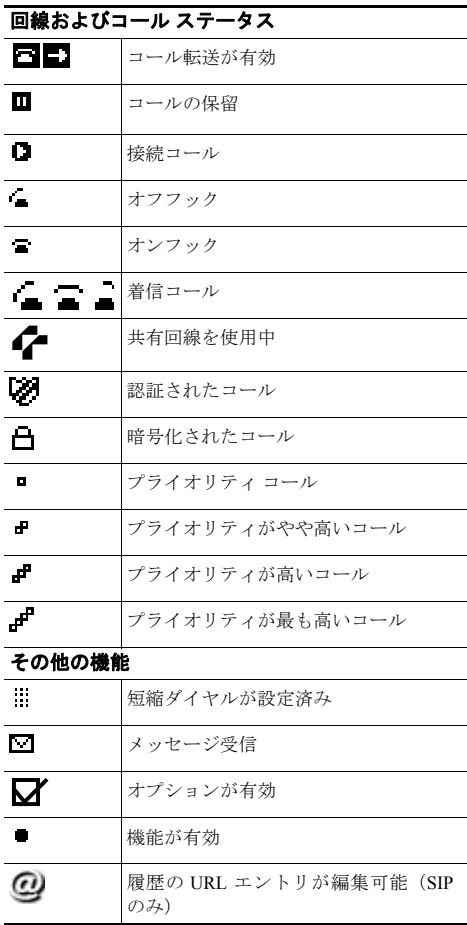

#### オーディオまたはビデオ モード  $\overline{\mathfrak{c}}$ ハンドセットを使用中  $\overline{\mathbf{q}}$ スピーカを使用中(モニタがオンの状 態)  $\blacksquare$ ビデオが有効(Cisco Unified IP Phone 7911G の SCCP のみ)

# <span id="page-1-1"></span>ボタン アイコン

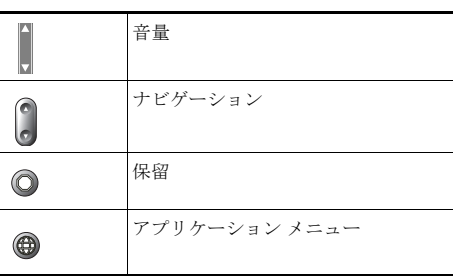

# <span id="page-1-2"></span>短縮ダイヤル

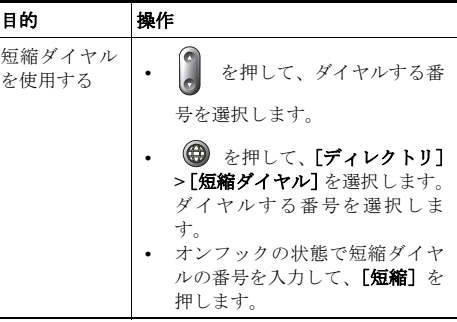